## **DAFTAR ISI**

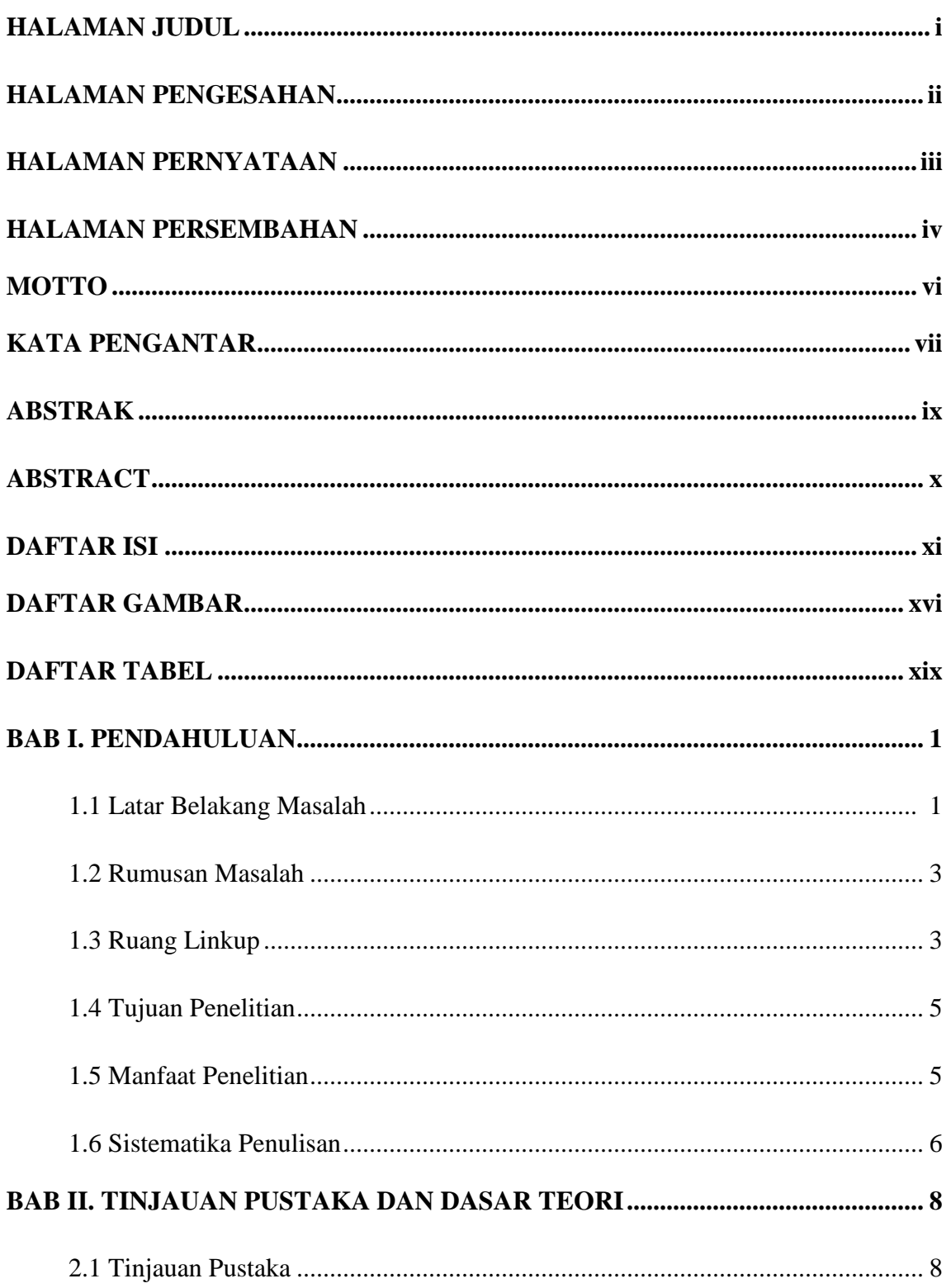

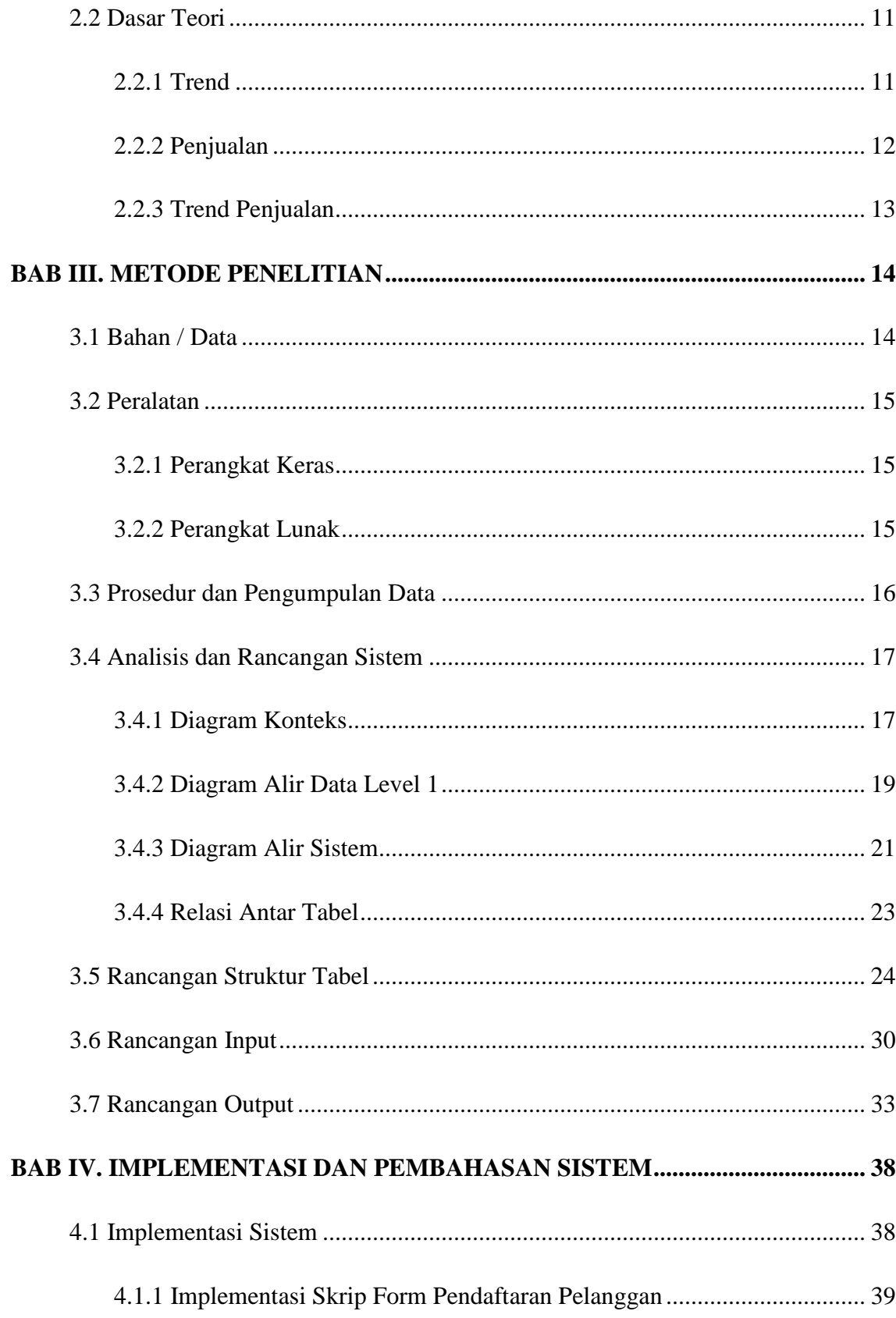

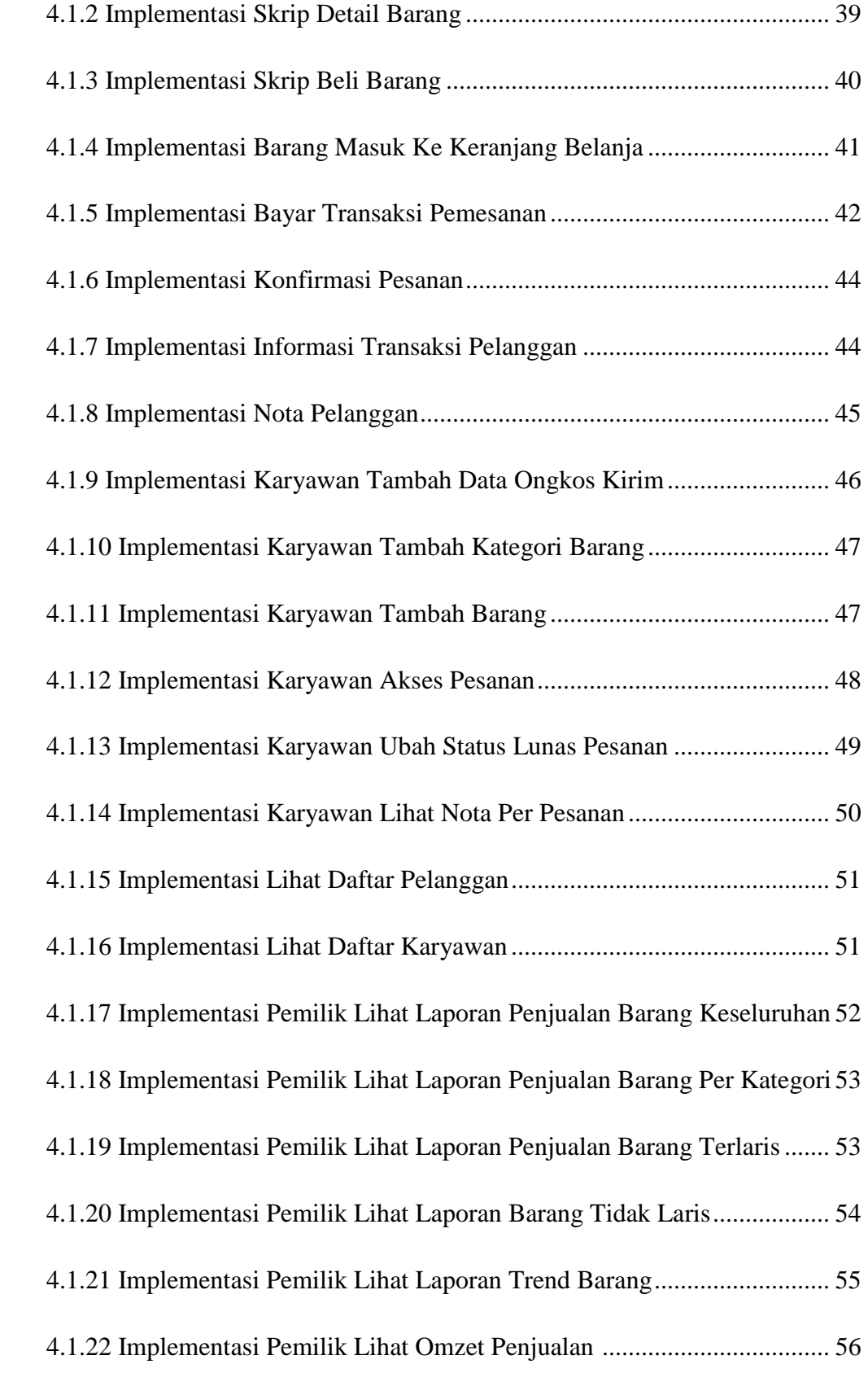

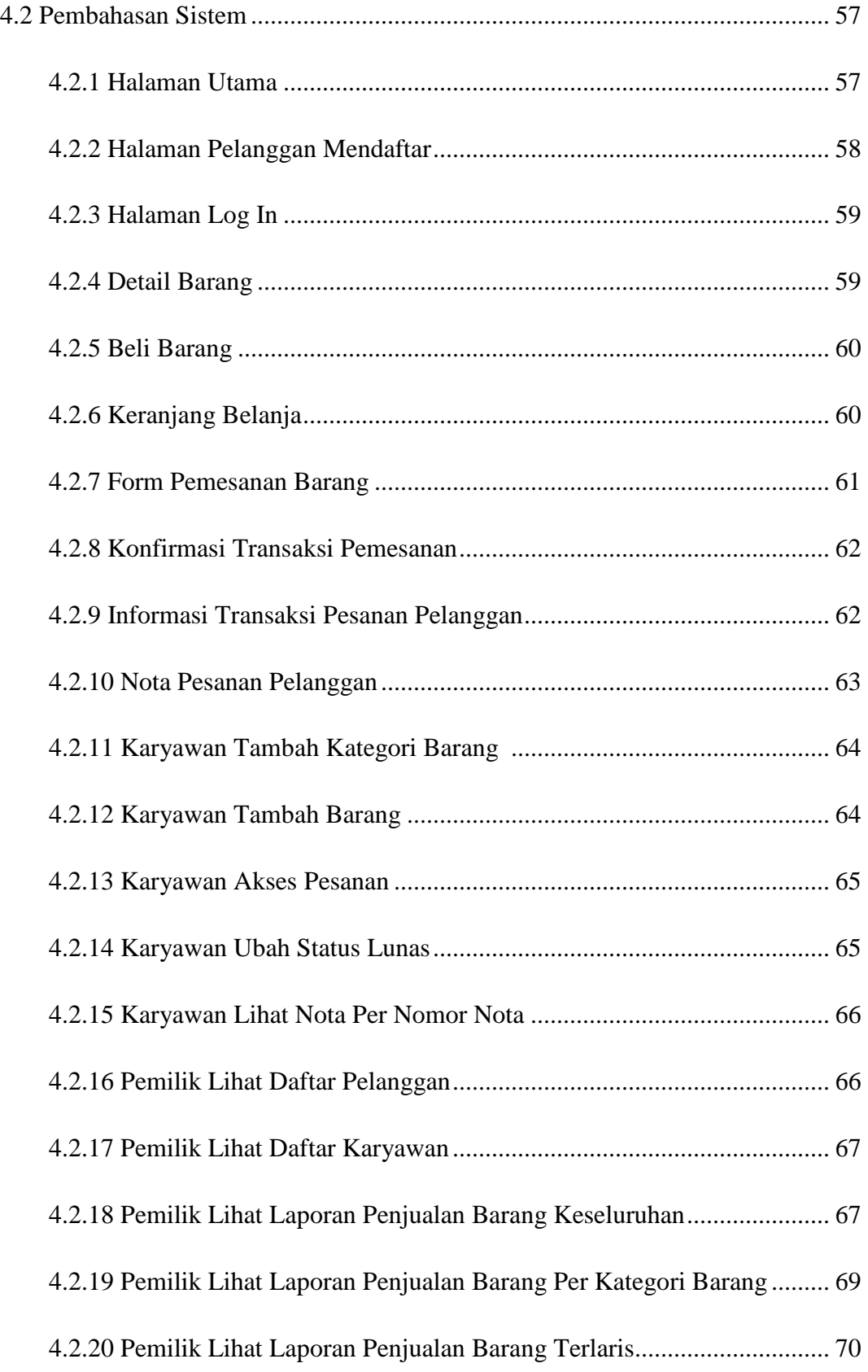

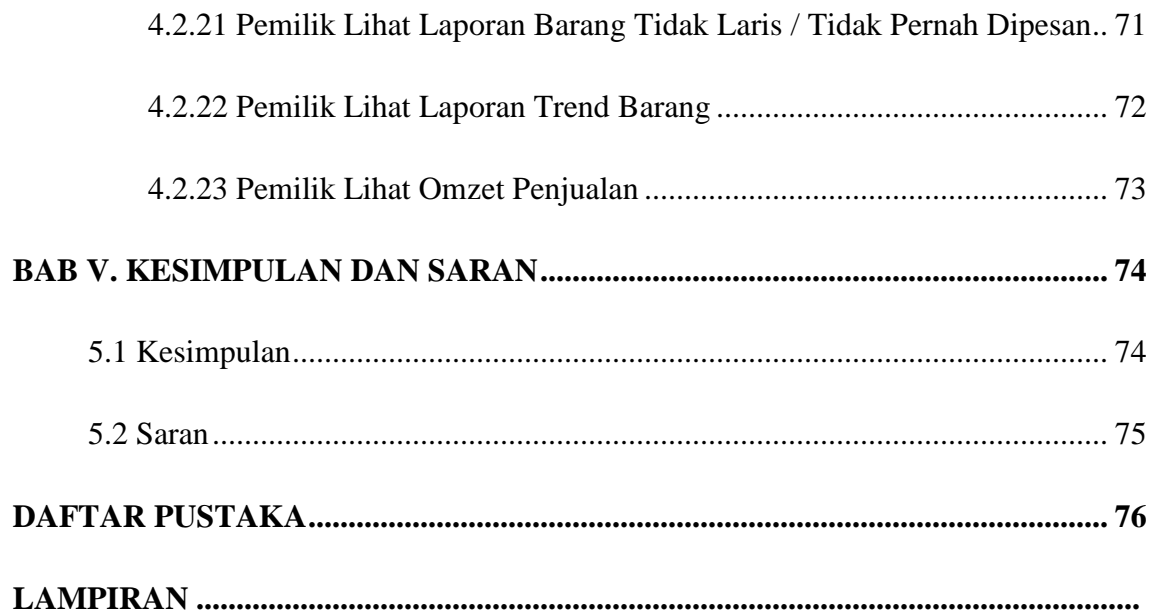

## **DAFTAR GAMBAR**

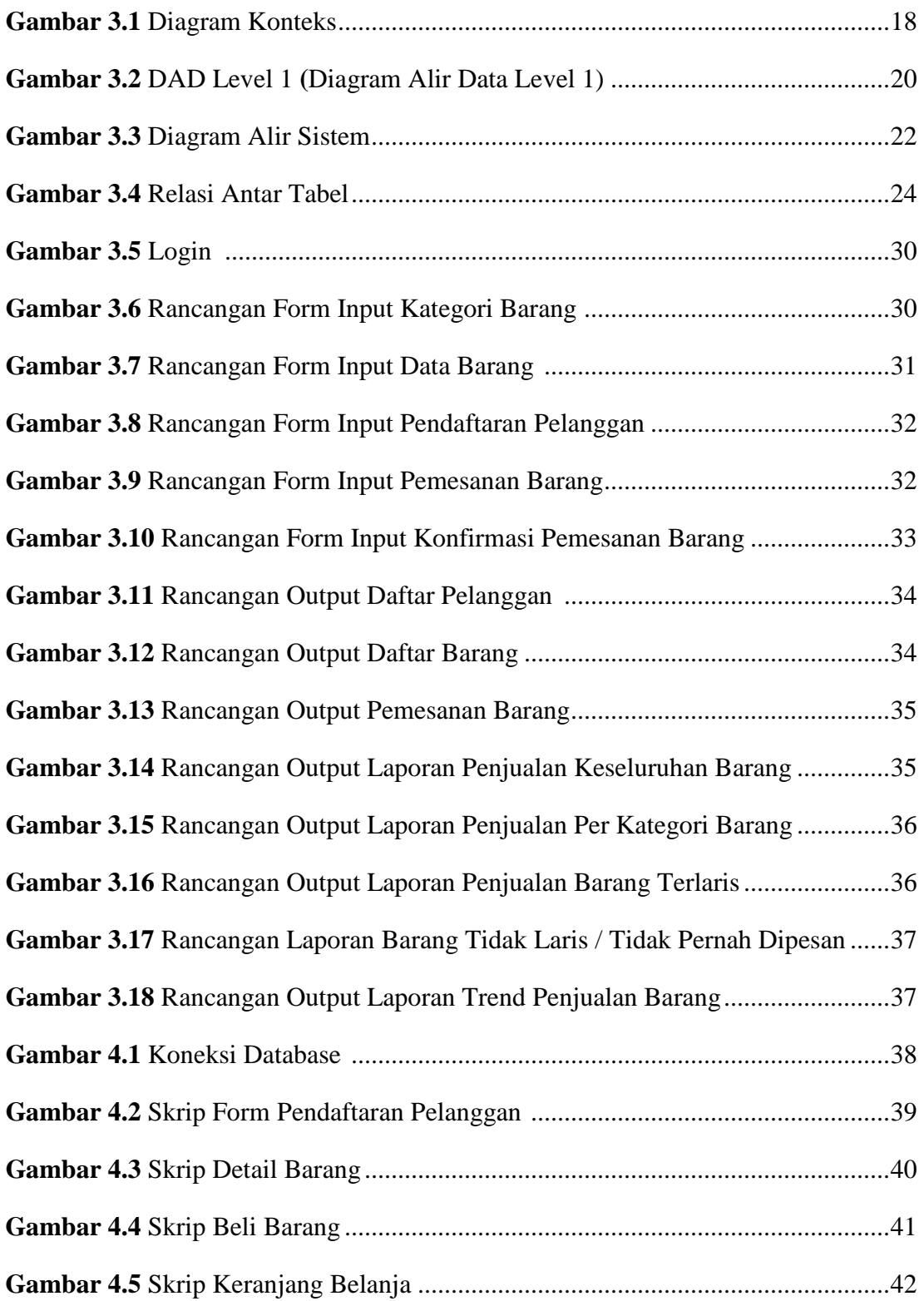

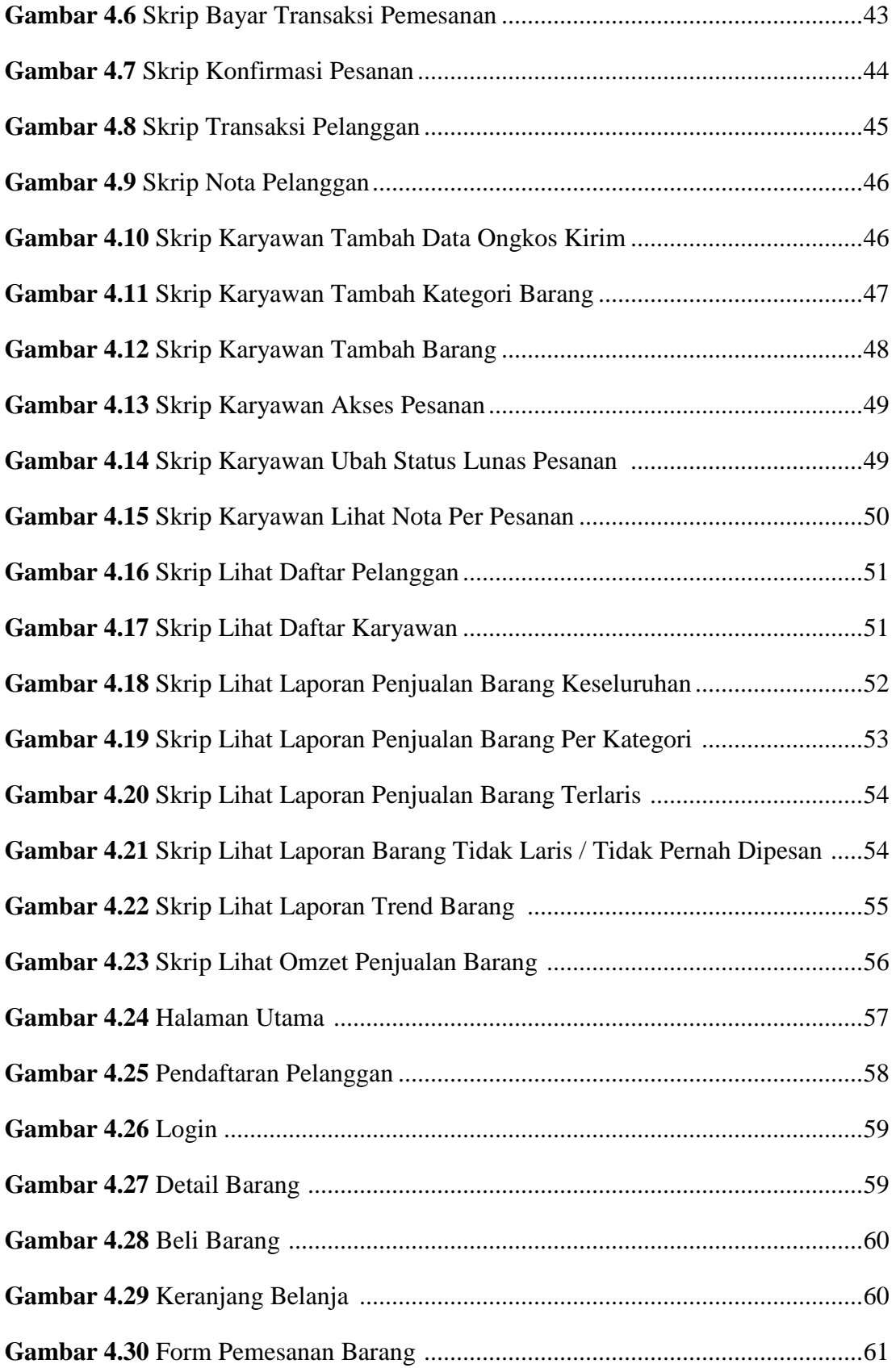

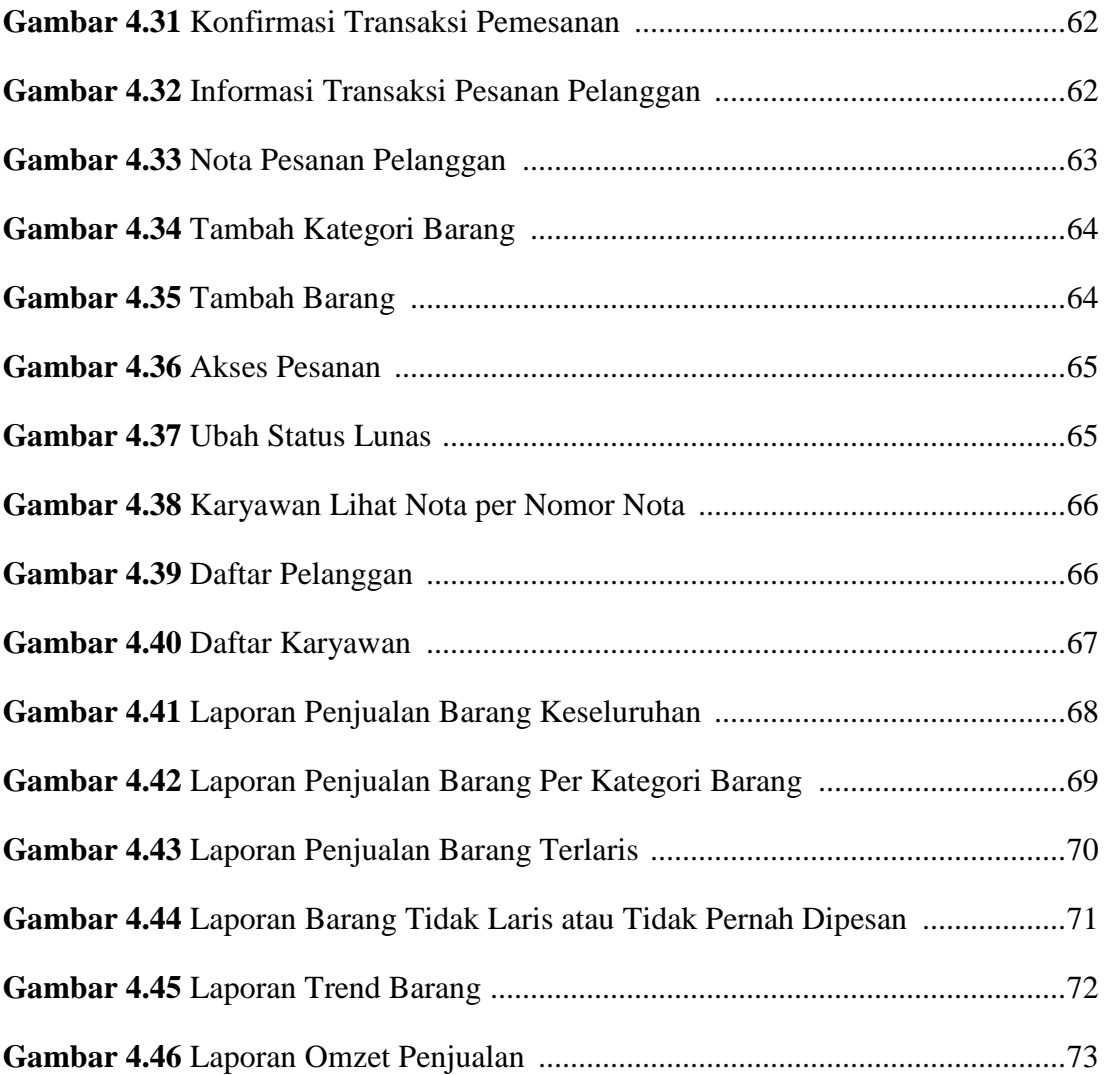

## **DAFTAR TABEL**

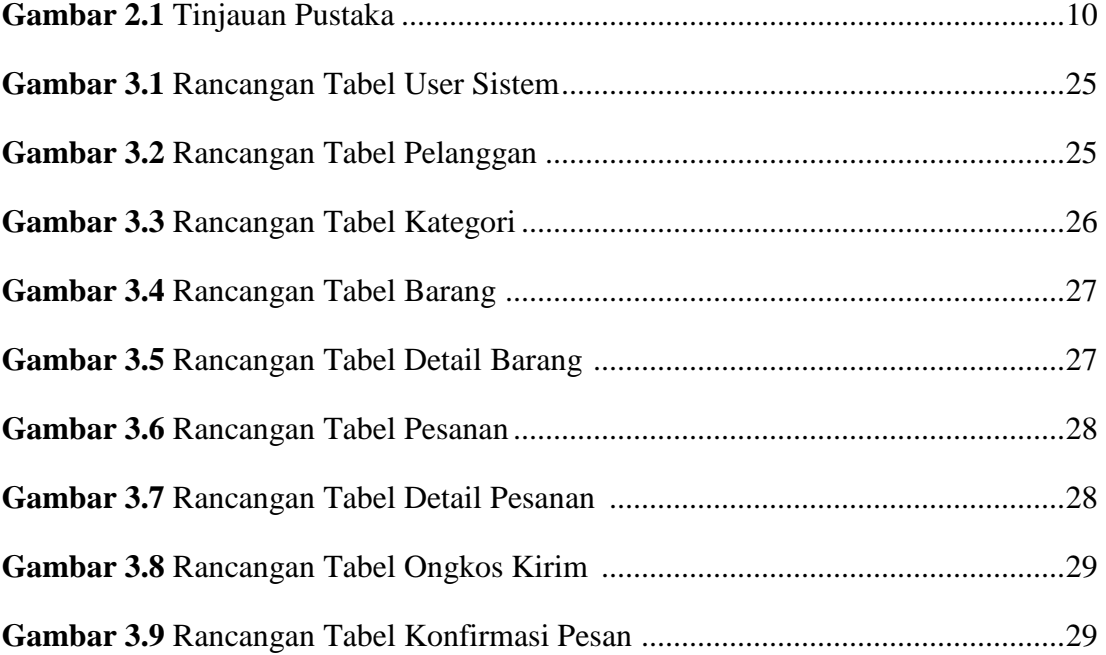